## SAP ABAP table V\_T5BDRY {Generated Table for View}

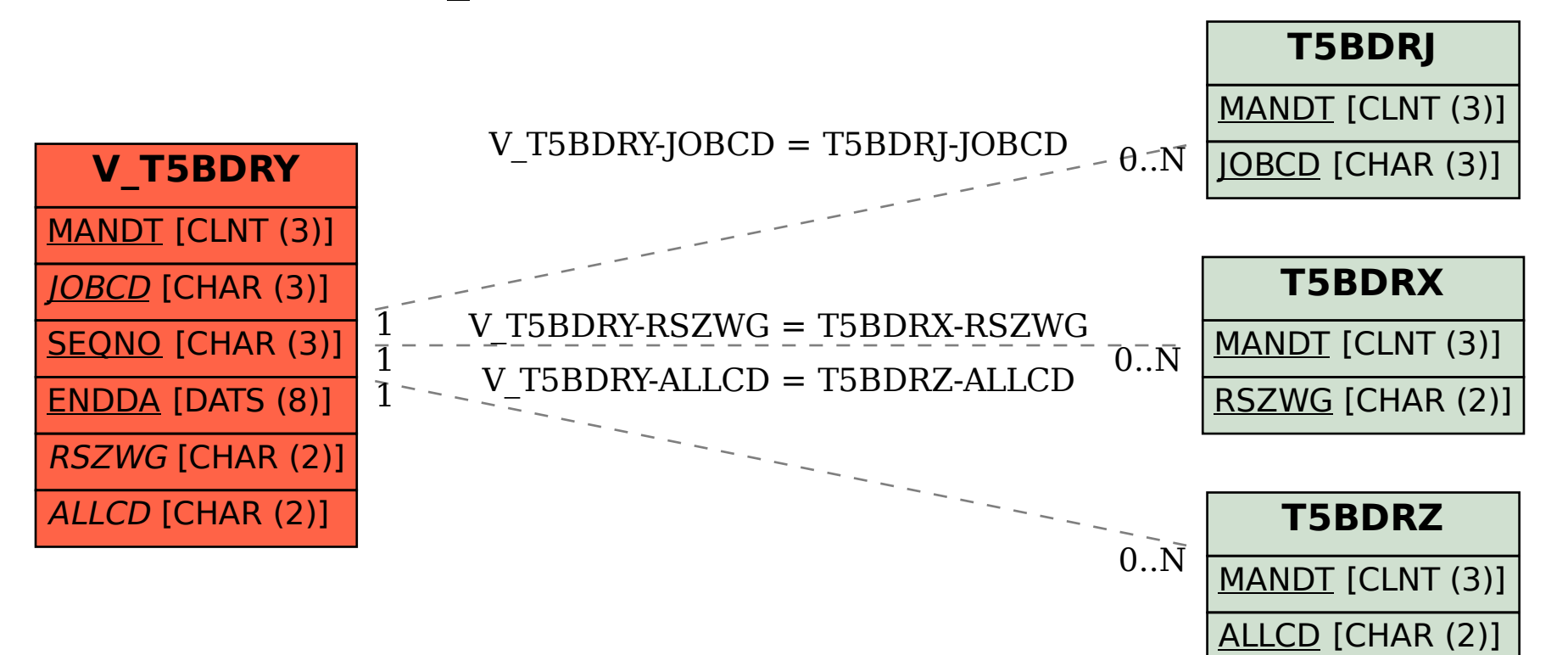